## **Задача D. Следующее четное**

Дано целое число n. Выведите следующее за ним четное число.

Входные данные Вводится целое положительное число, не превышающее 1000.

Выходные данные Выведите ответ на задачу.

Примеры входные данные 7 выходные данные 8 входные данные 8 выходные данные 10 n=int(input()) if n % 2 != 0:  $n+=1$ else:  $n+=2$ print(n)

попытаться без if

```
n=int(input())
n+=1while n % 2 != 0:
  n+=1print(n)
```
n=int(input())  $a=n+2-n$   $2$ print(a)

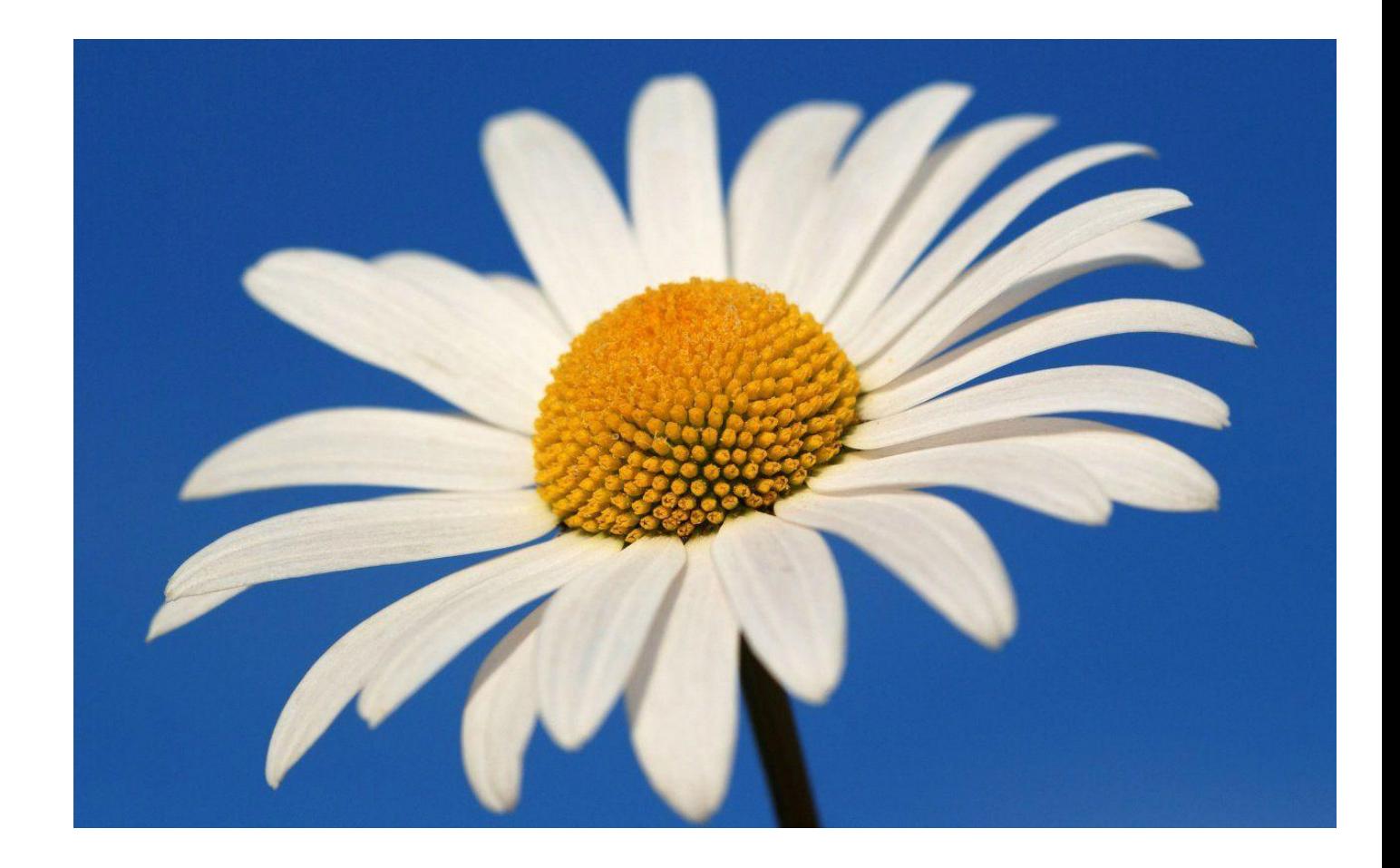